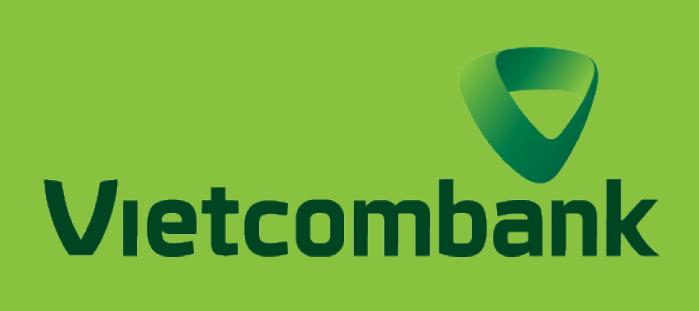

## HƯỚNG DẪN MỞ TÀI KHOẢN TIẾT KIỆM TRỰC TUYẾN TRÊN VCB DIGIBANK

ĐĂNG NHẬP Truy cập ứng dụng VCB Digibank và tiến hành đăng nhập

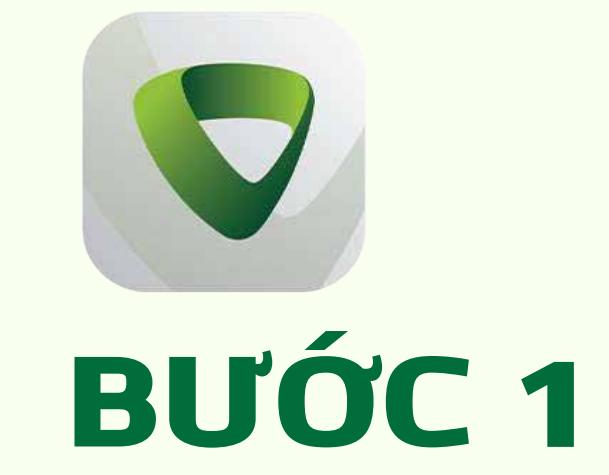

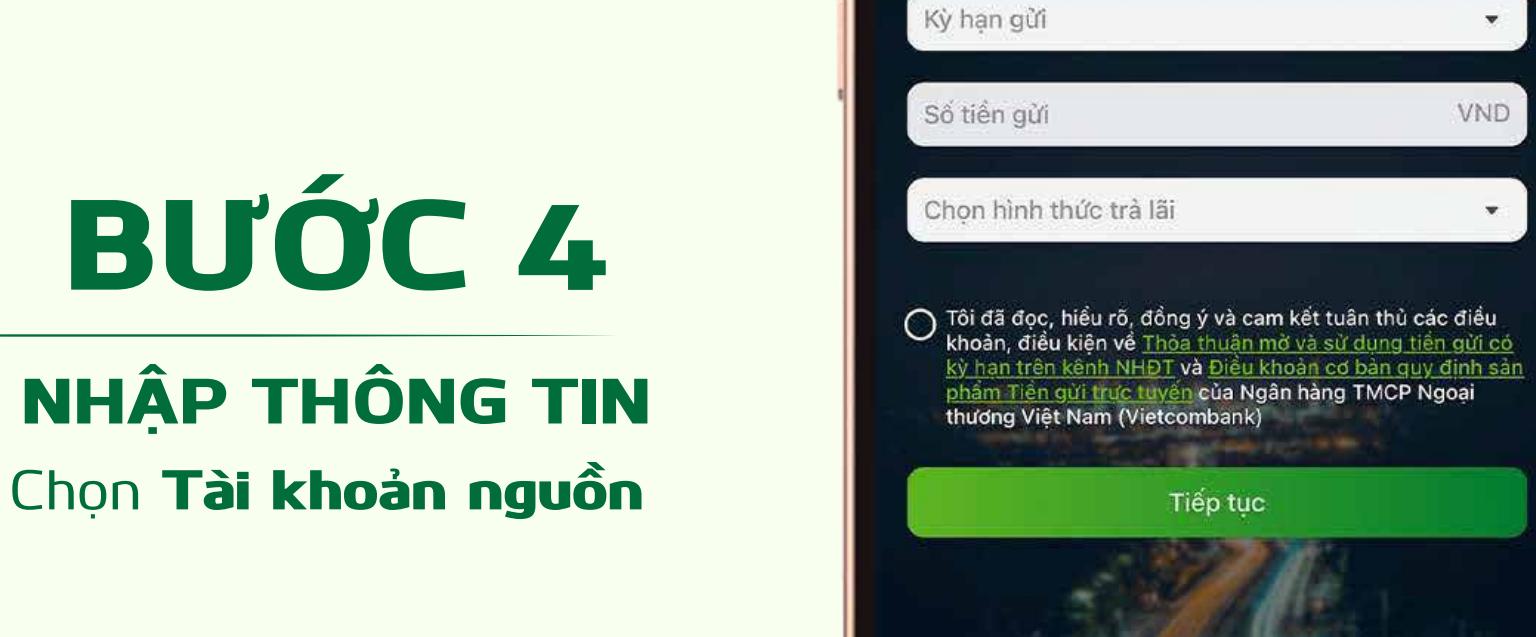

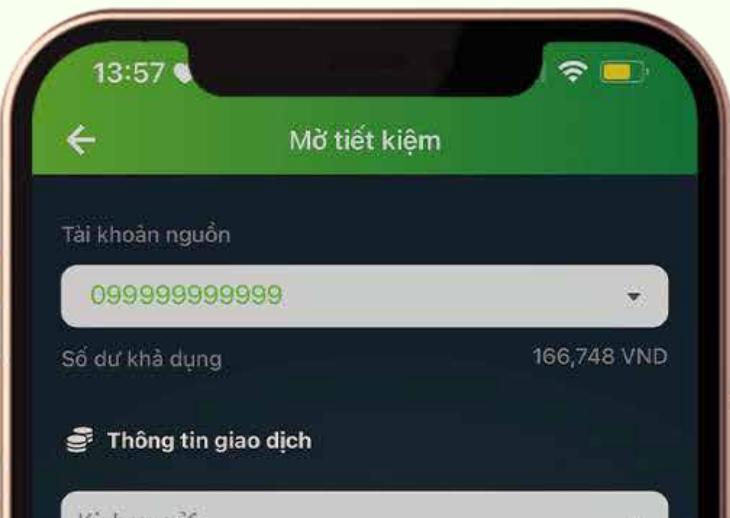

13:57

Tài khoản nguồn

09999999999

Số dư khả dụng

Thông tin giao dịch

Mở tiết kiệm

Tiếp tục

 $\epsilon$ 

166,748 VND

 $\overline{\mathbf{v}}$  .

VND

 $\bar{\mathbf{v}}$  :

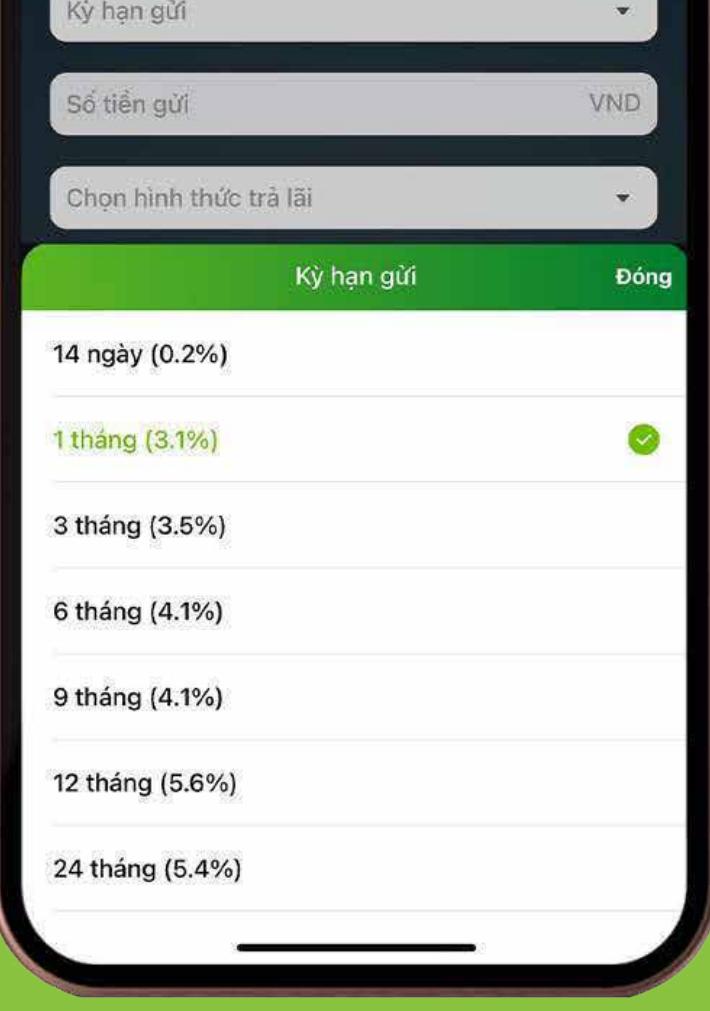

NHẬP THÔNG TIN BƯỚC 5

## **BỐI VỚI PHIÊN BAN** ỨNG DỤNG

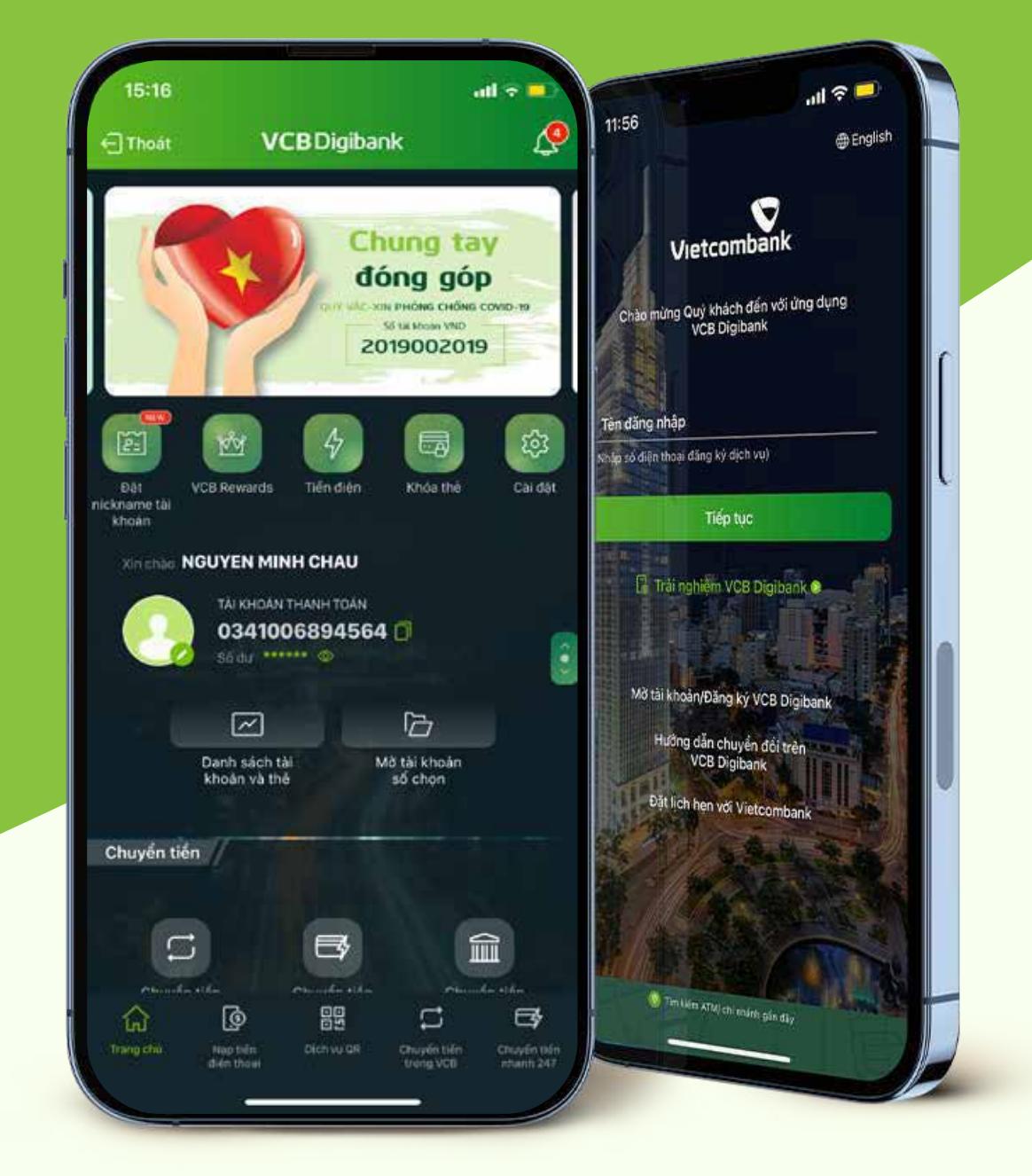

Chọn Kỳ hạn gửi

SỐ TIỀN GỬI BƯỚC 6 Nhập Số tiền gửi

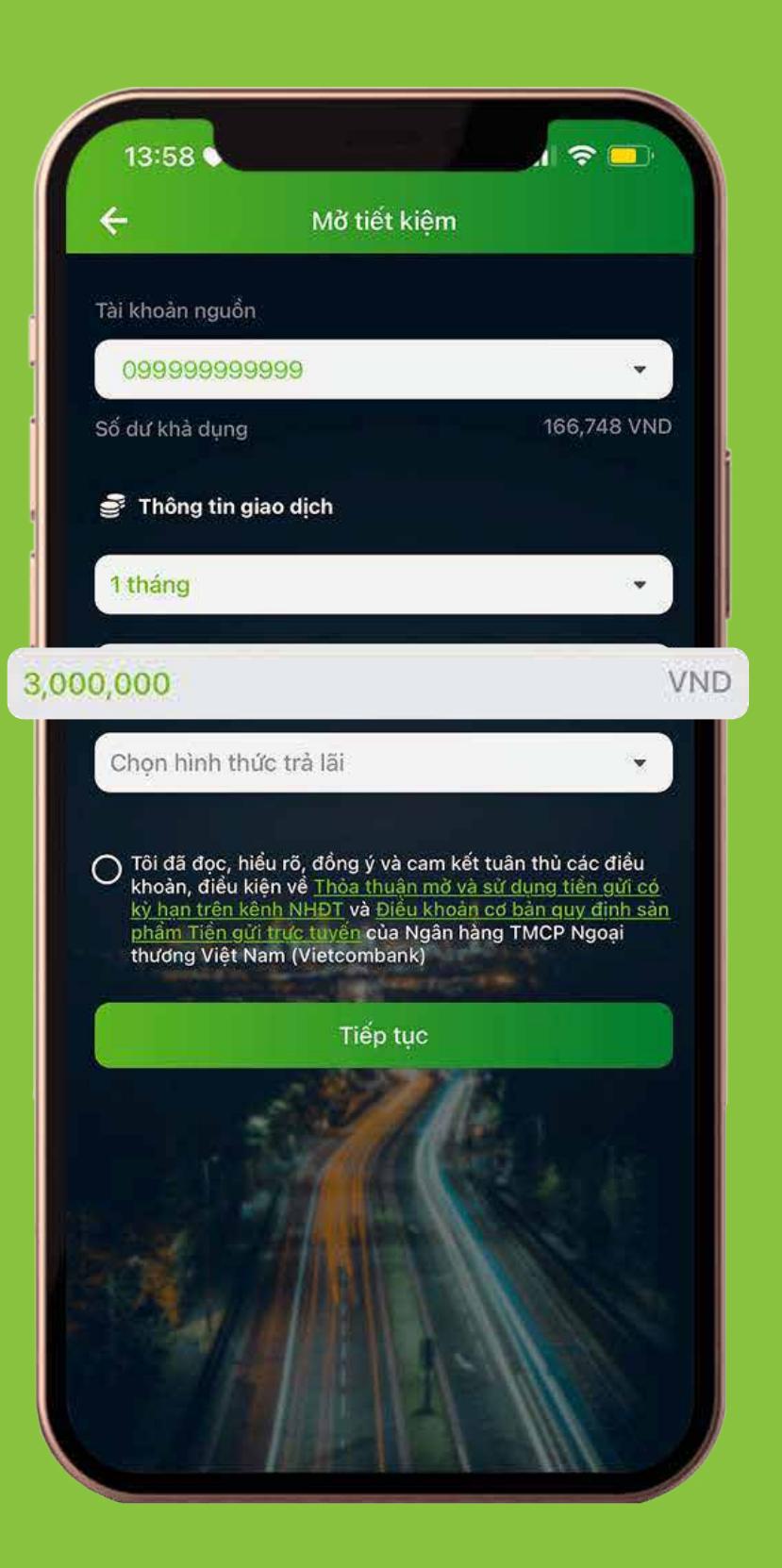

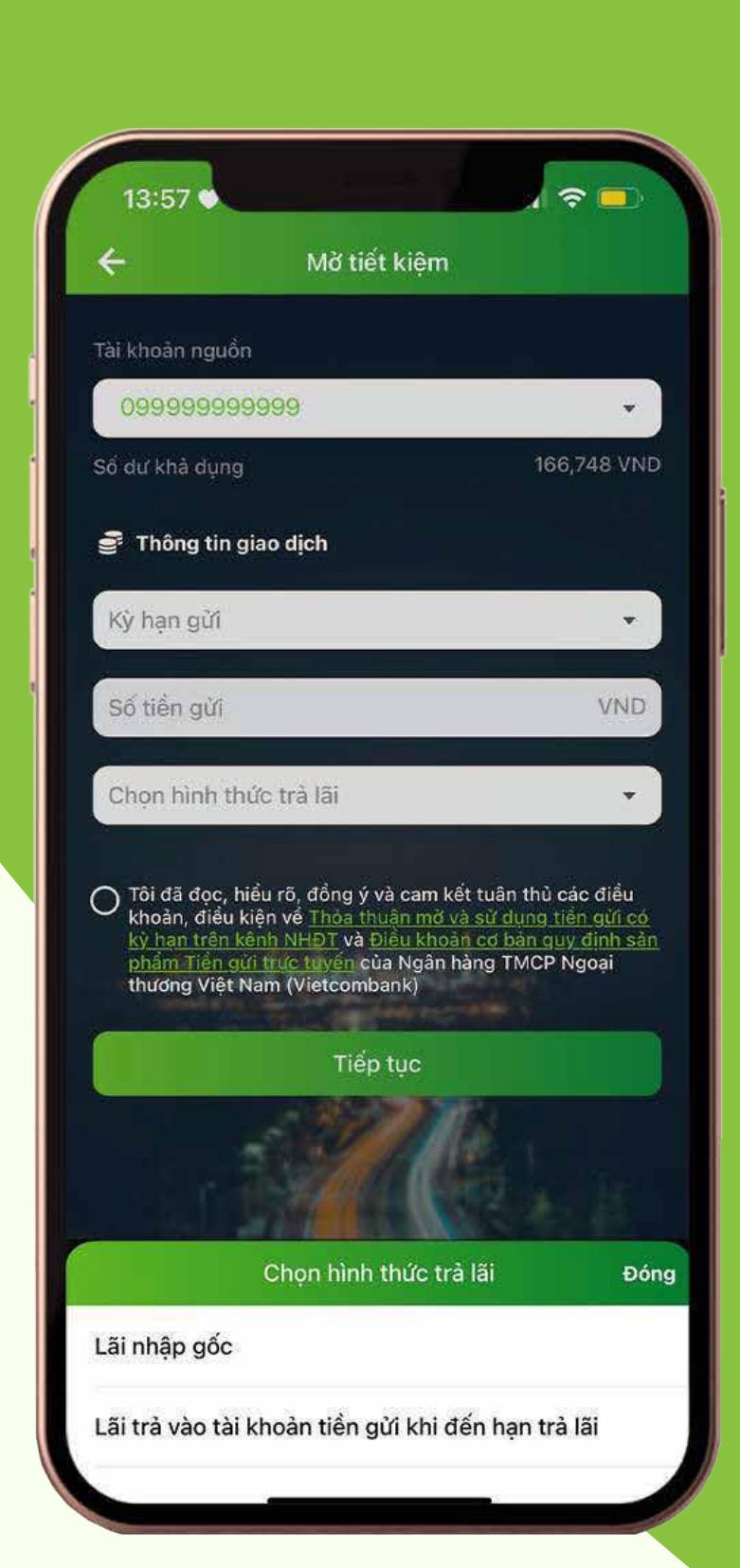

Nhập thông tin Tên đăng nhập, Mật khẩu, Mã kiểm tra để đăng nhập dịch vụ ĐĂNG NHẬP

BƯỚC 10

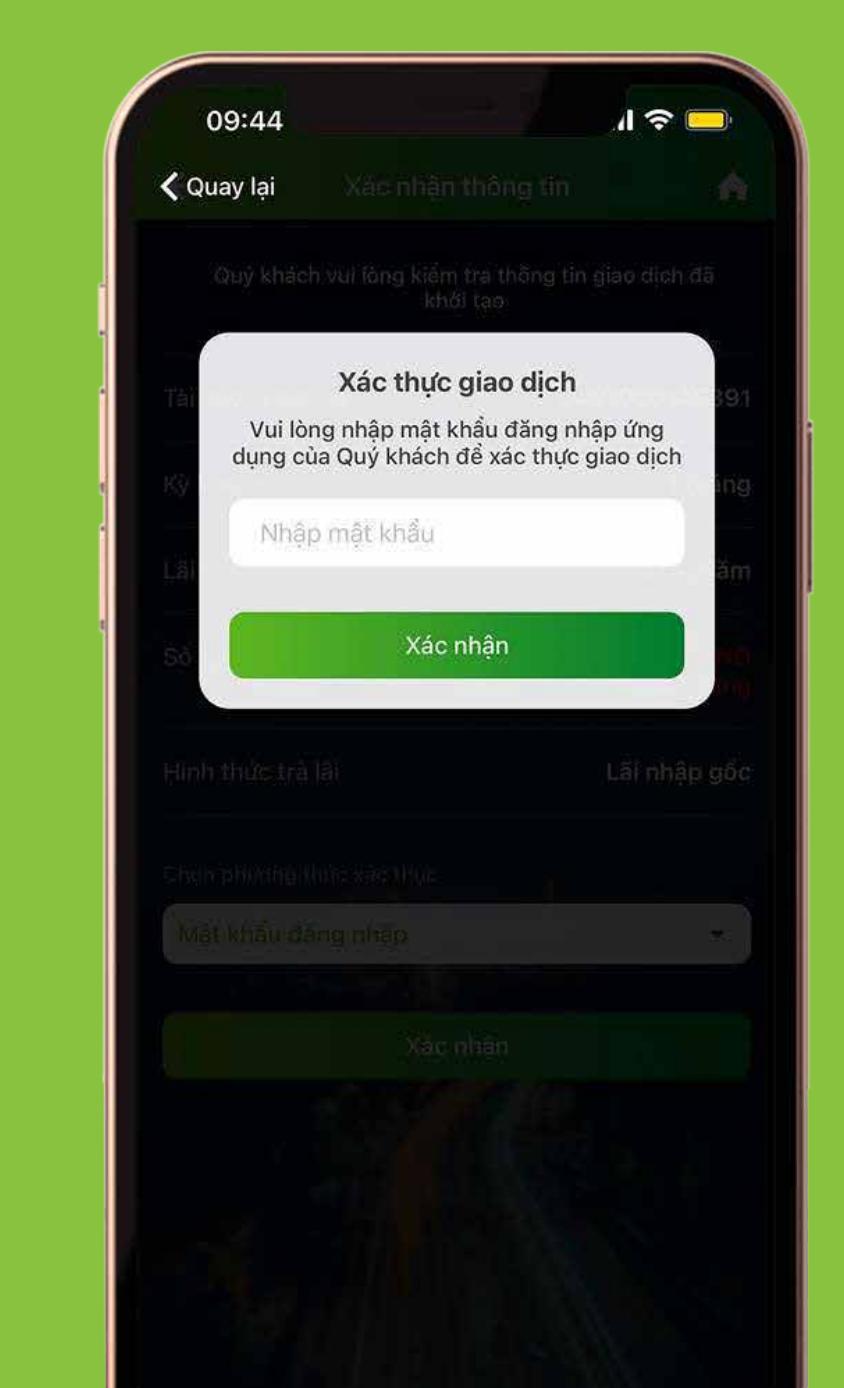

Nhập Mật khẩu đăng nhập để xác thực giao dịch Chọn Xác nhận XÁC THỰC GIAO DỊCH

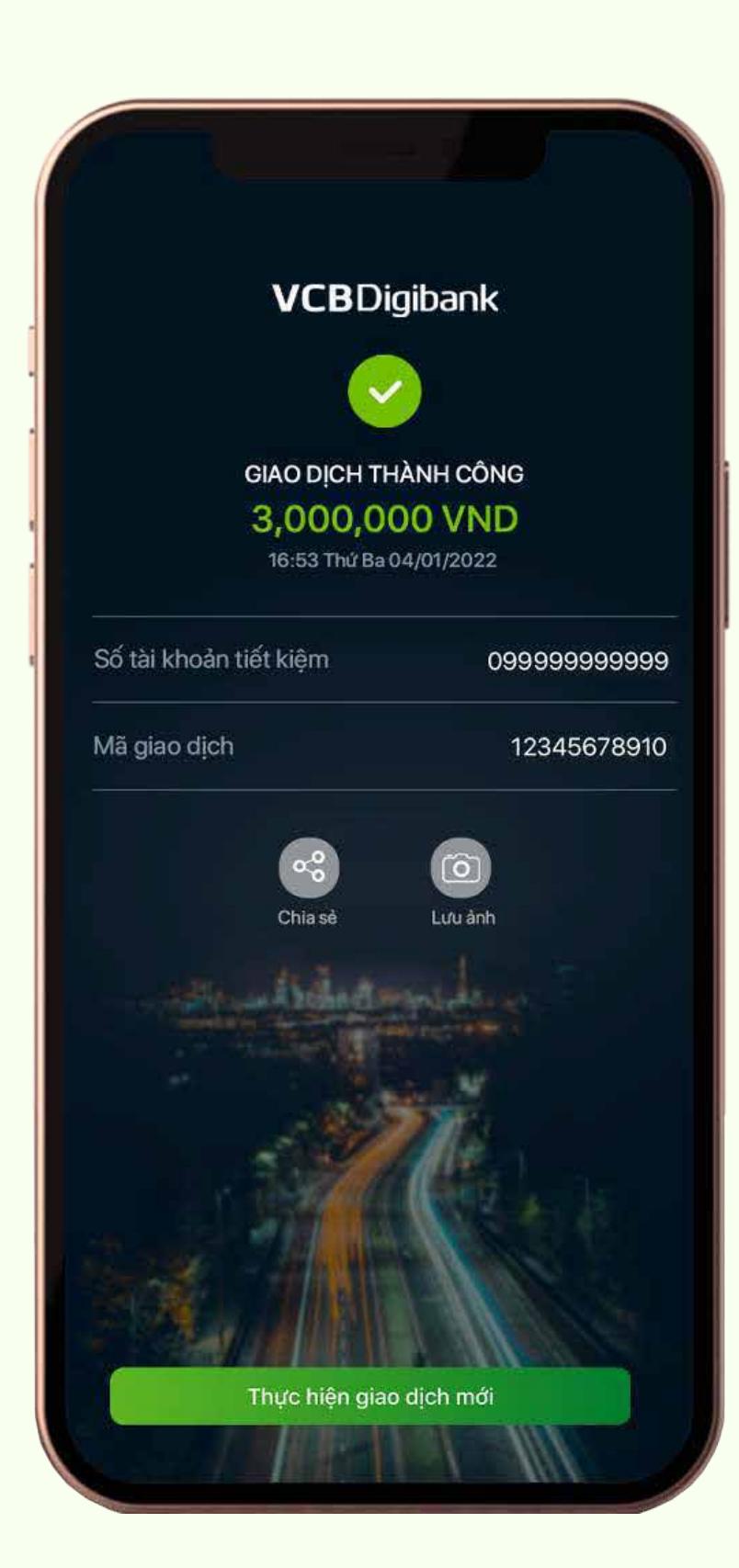

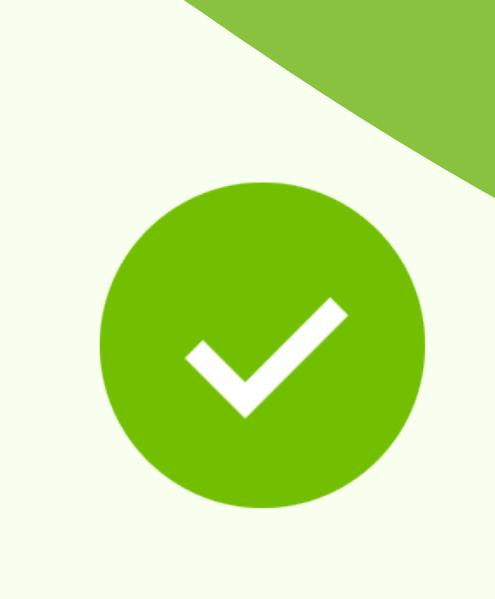

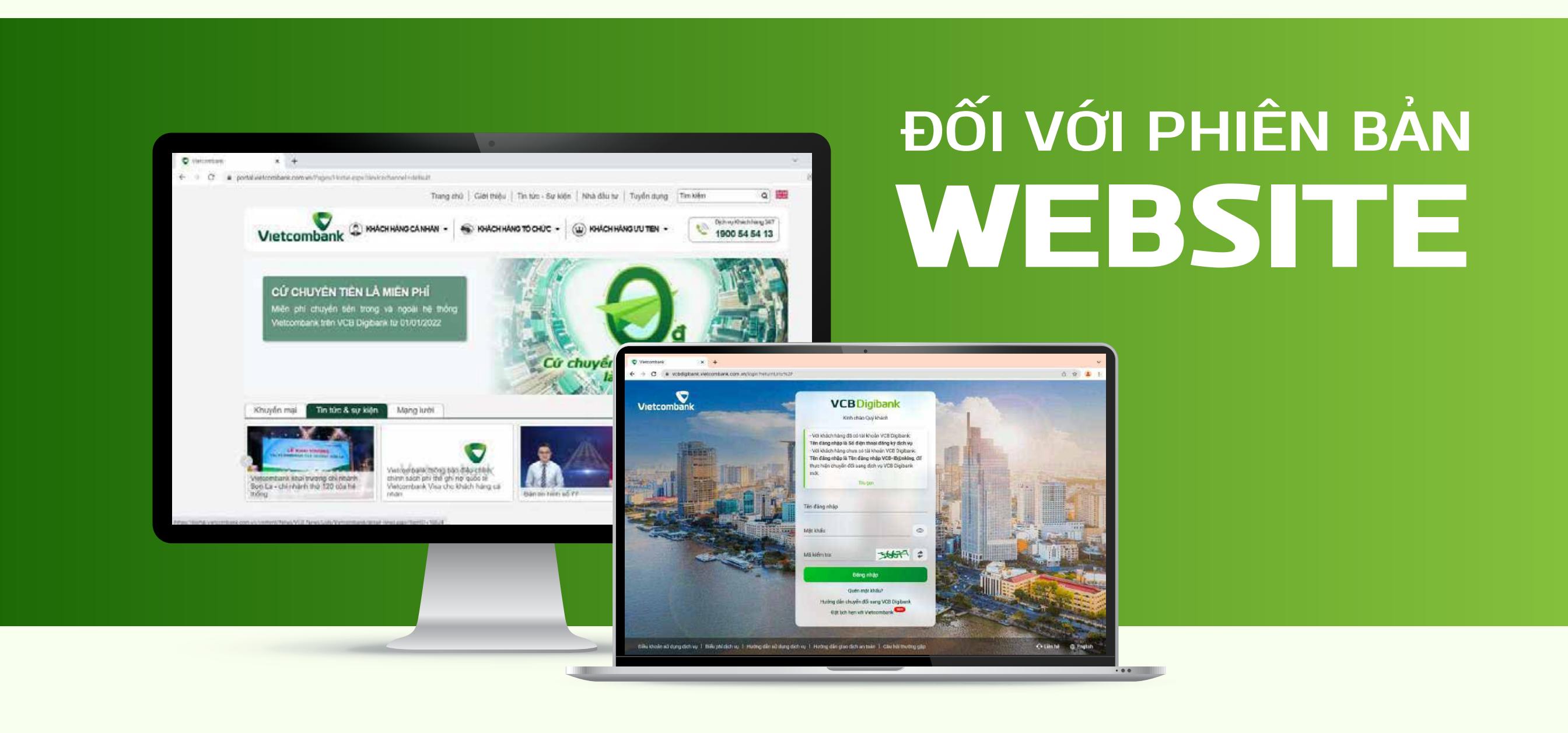

## ĐỒNG Ý VÀ CAM KẾT TUÂN THỦ BƯỚC 8

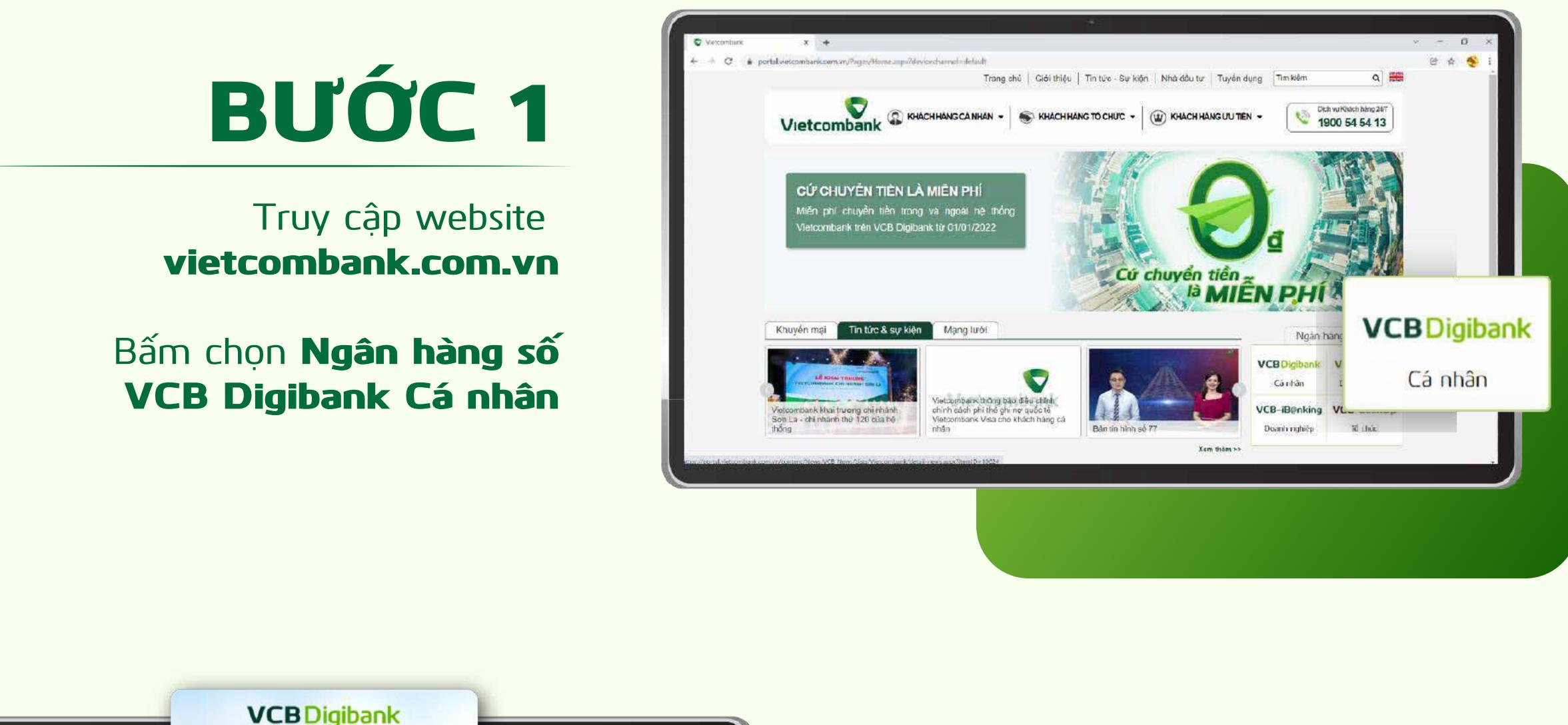

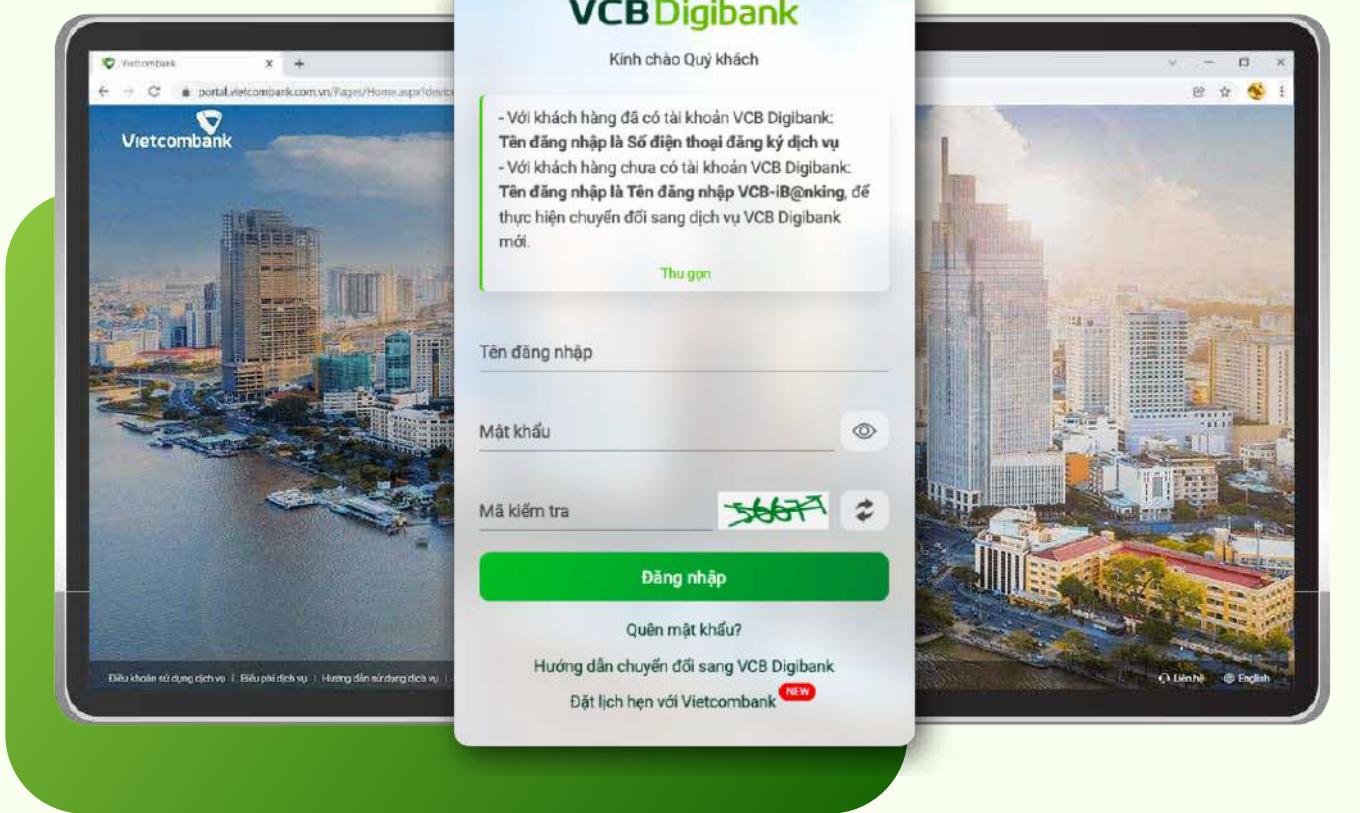

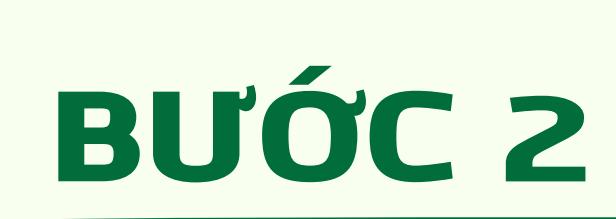

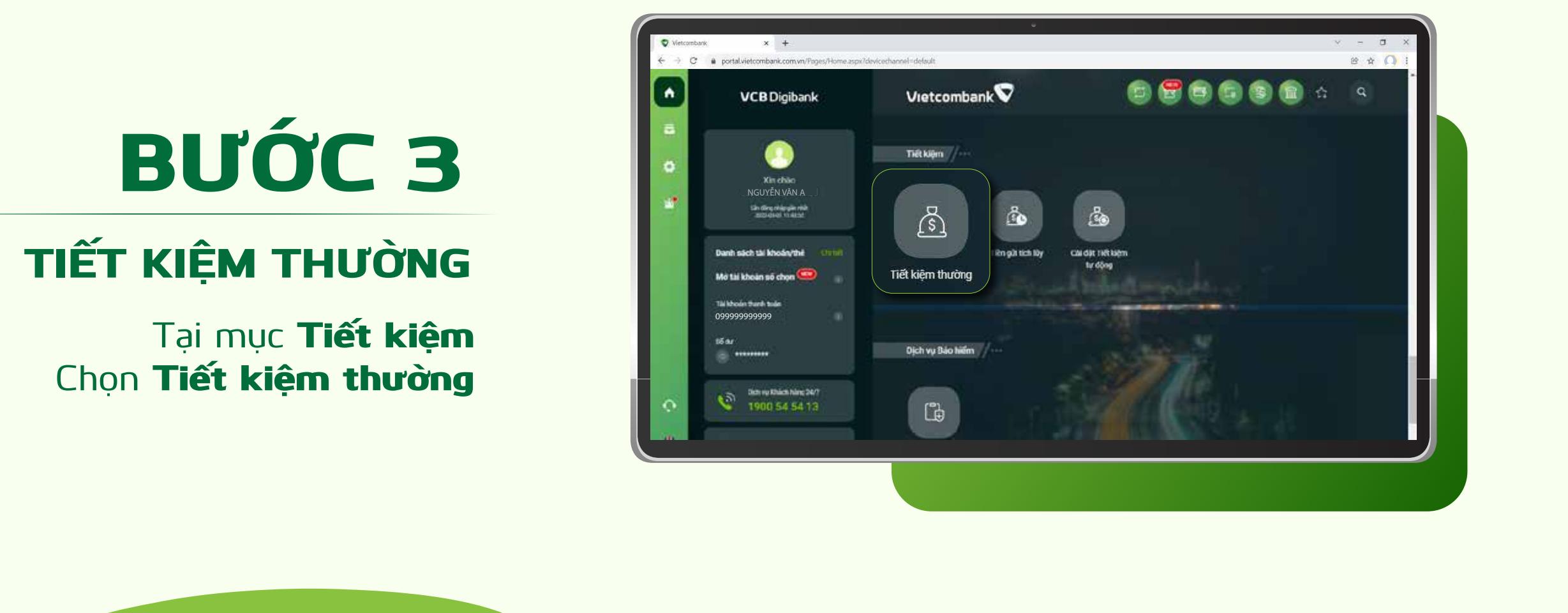

Thông báo giao dịch thành công gồm Số tài khoản tiết kiệm và Mã giao dịch GIAO DỊCH THÀNH CÔNG BƯỚC 11

**Cảm ơn bạn đã lựa chọn và hãy tận hưởng**  $\frac{1}{2}$  **v**  $\frac{1}{2}$  **v** 

Chọn Mở Tiết kiệm MỞ TIẾT KIỆM

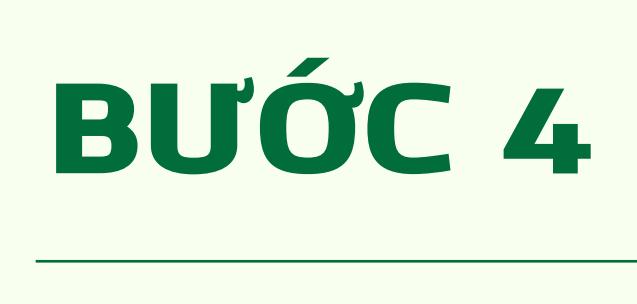

HÌNH THỨC TRẢ LÃI Chọn Hình thức trả lãi (Lãi nhập gốc hoặc trả lãi khi đến hạn)

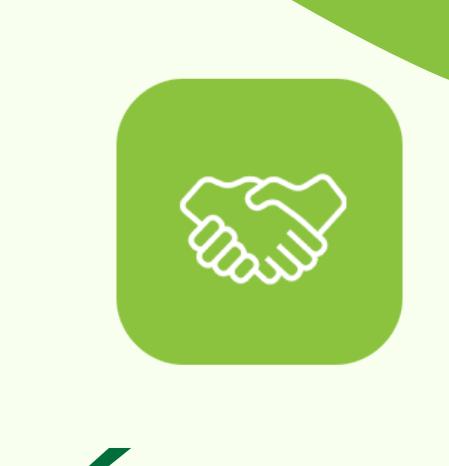

Xác nhận đồng ý và cam kết tuân thủ các điều khoản, điều kiện của Vietcombank

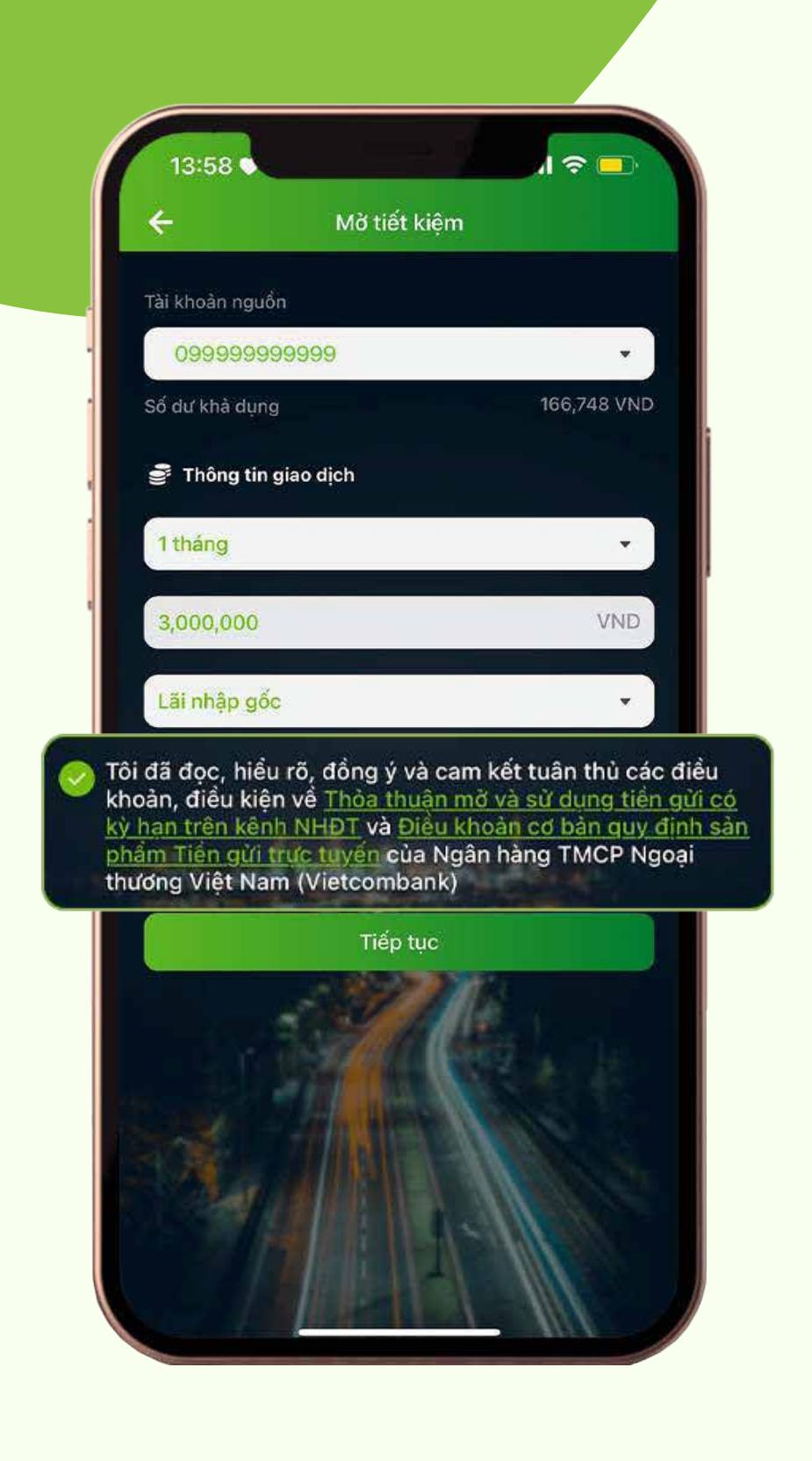

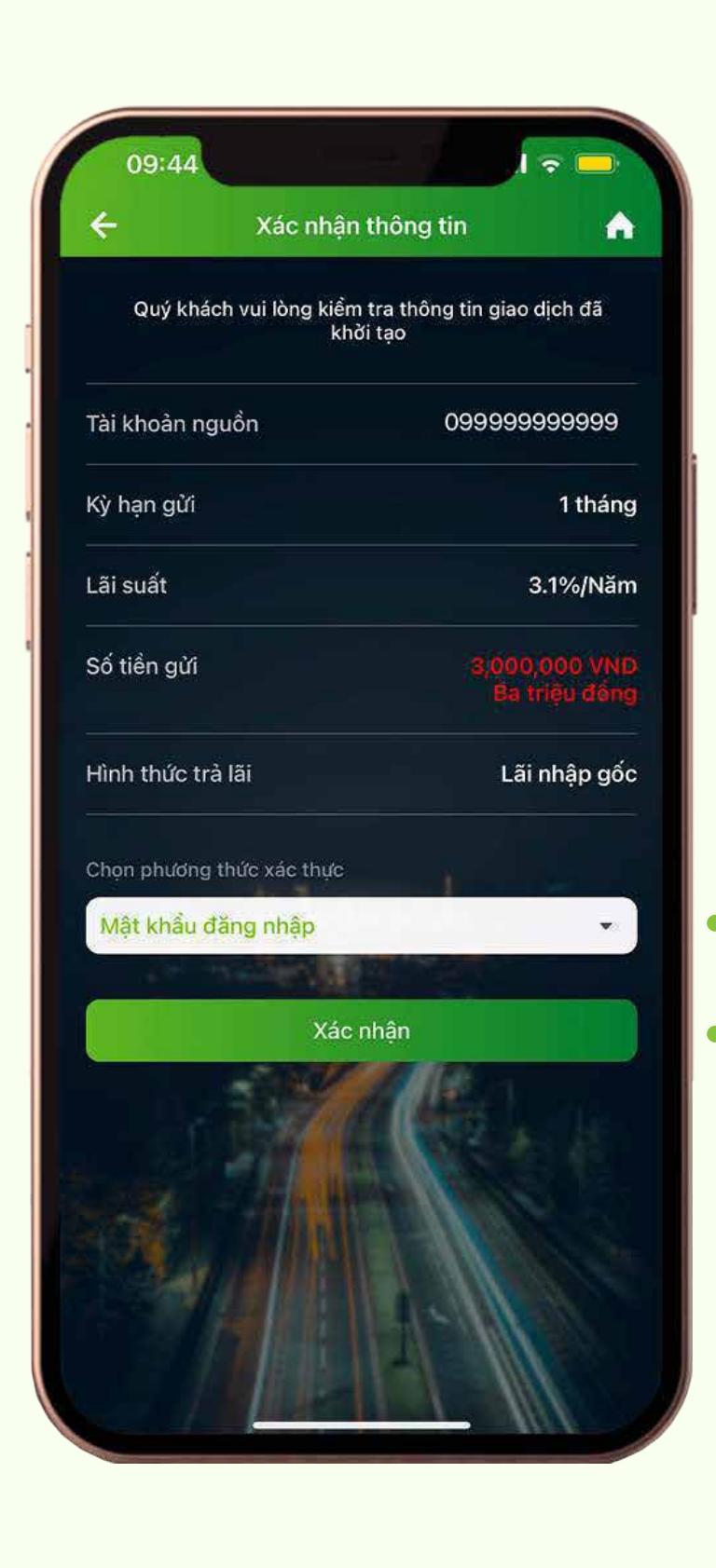

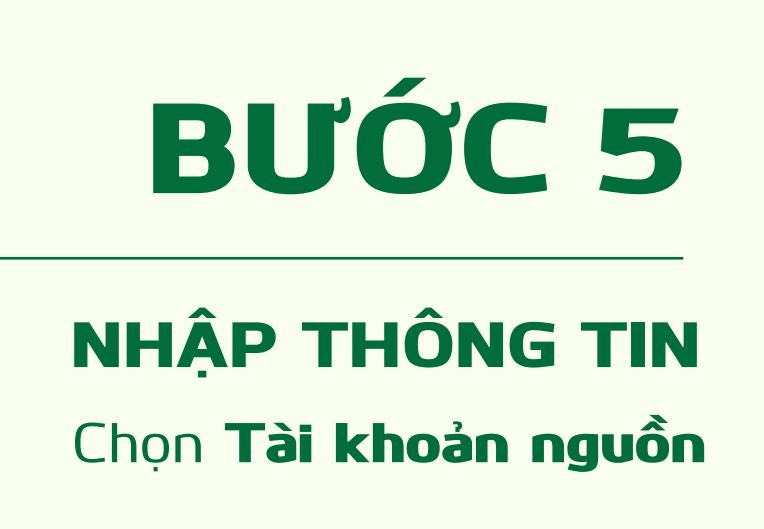

BƯỚC 6

Chọn Kỳ hạn gửi

NHẬP THÔNG TIN

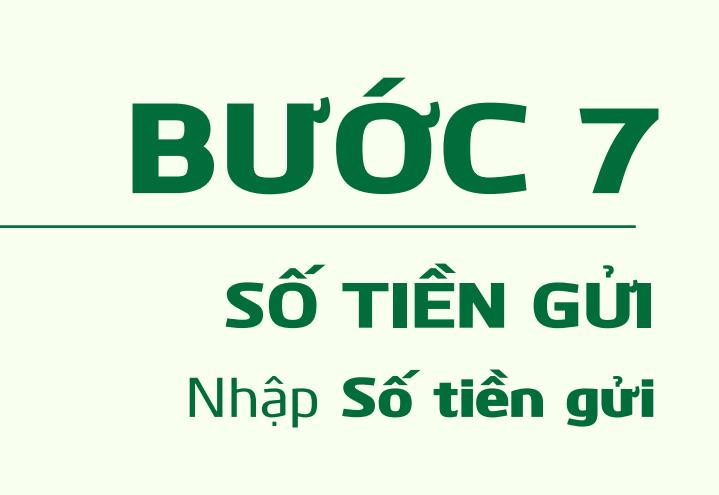

BƯỚC 8

Chọn Hình thức trả lãi

(Lãi nhập gốc hoặc trả lãi khi đến hạn)

HÌNH THỨC TRẢ LÃI

BƯỚC 9

ĐỒNG Ý

Xác nhận đồng ý và cam kết tuân thủ

các điều khoản, điều kiện của Vietcombank.

VÀ CAM KẾT TUÂN THỦ

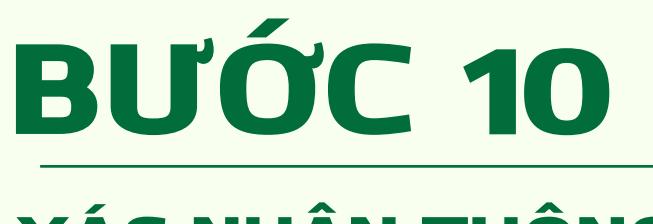

Kiểm tra lại thông tin Chọn phương thức xác thực Mật khẩu đăng nhập XÁC NHẬN THÔNG TIN

Truy cập mục Tiết kiệm

Chọn Tiết kiệm thường

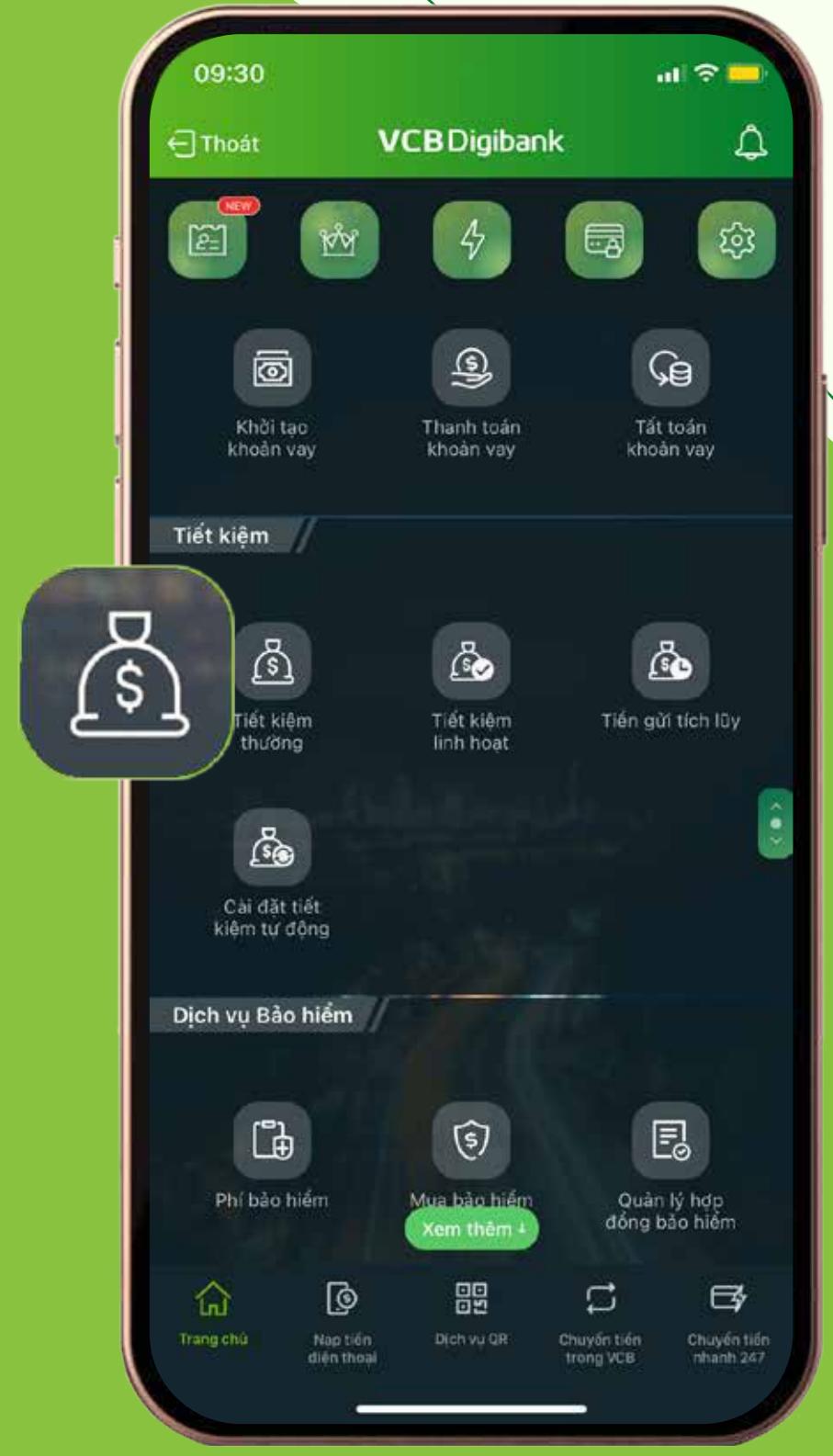

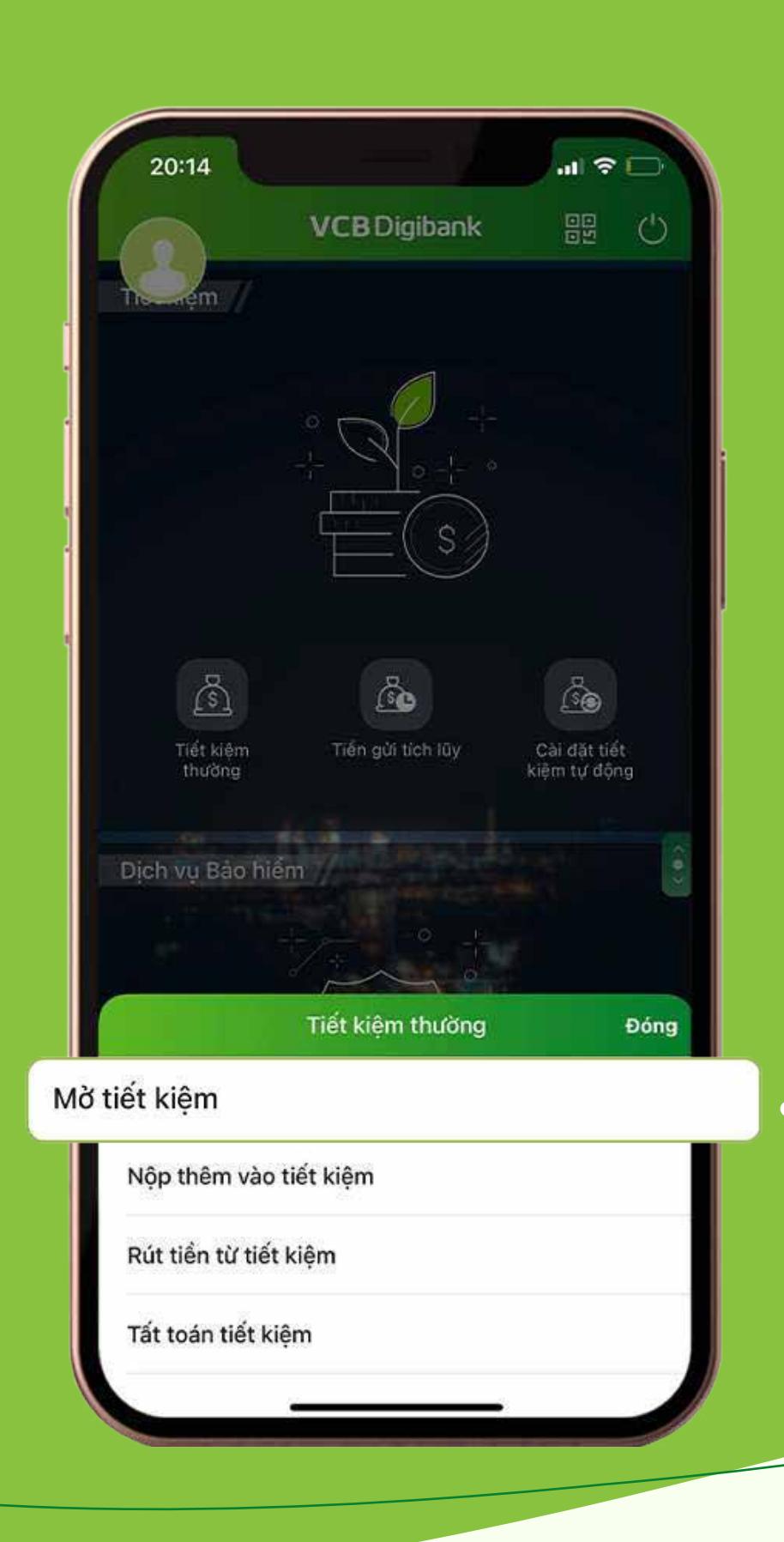

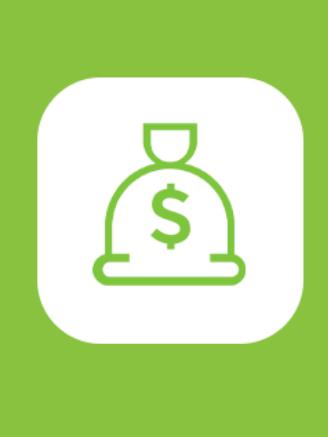

BƯỚC 2

TIẾT KIỆM THƯỜNG

MỞ TIẾT KIỆM BƯỚC 3 Chọn Mở tiết kiệm

- CHỌN PHƯƠNG THỨC XÁC THỰC
- Chọn phương thức xác thực
- Chọn Xác nhận

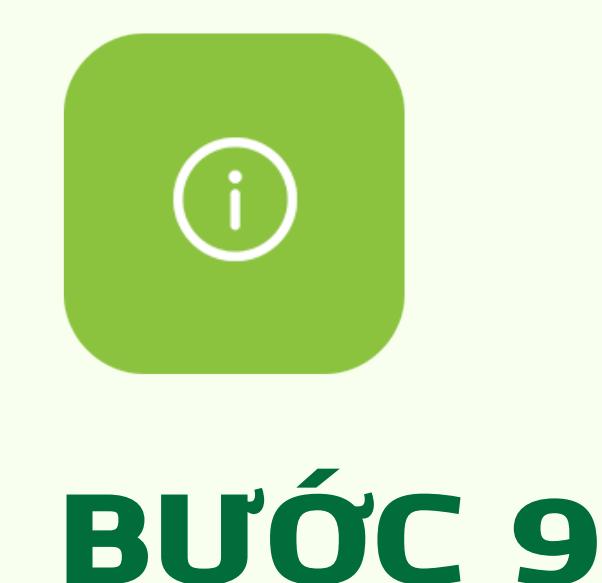

BƯỚC 7

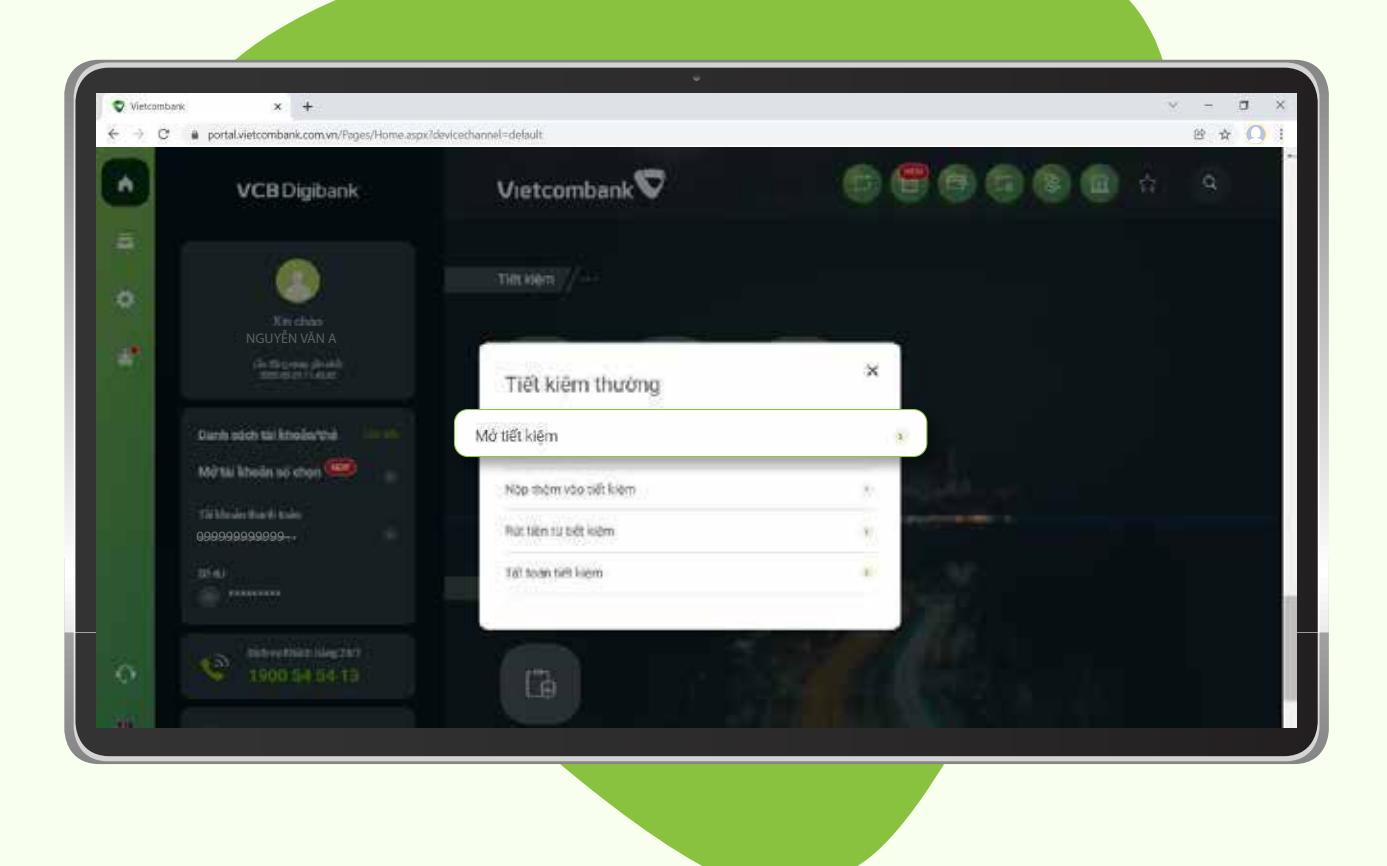

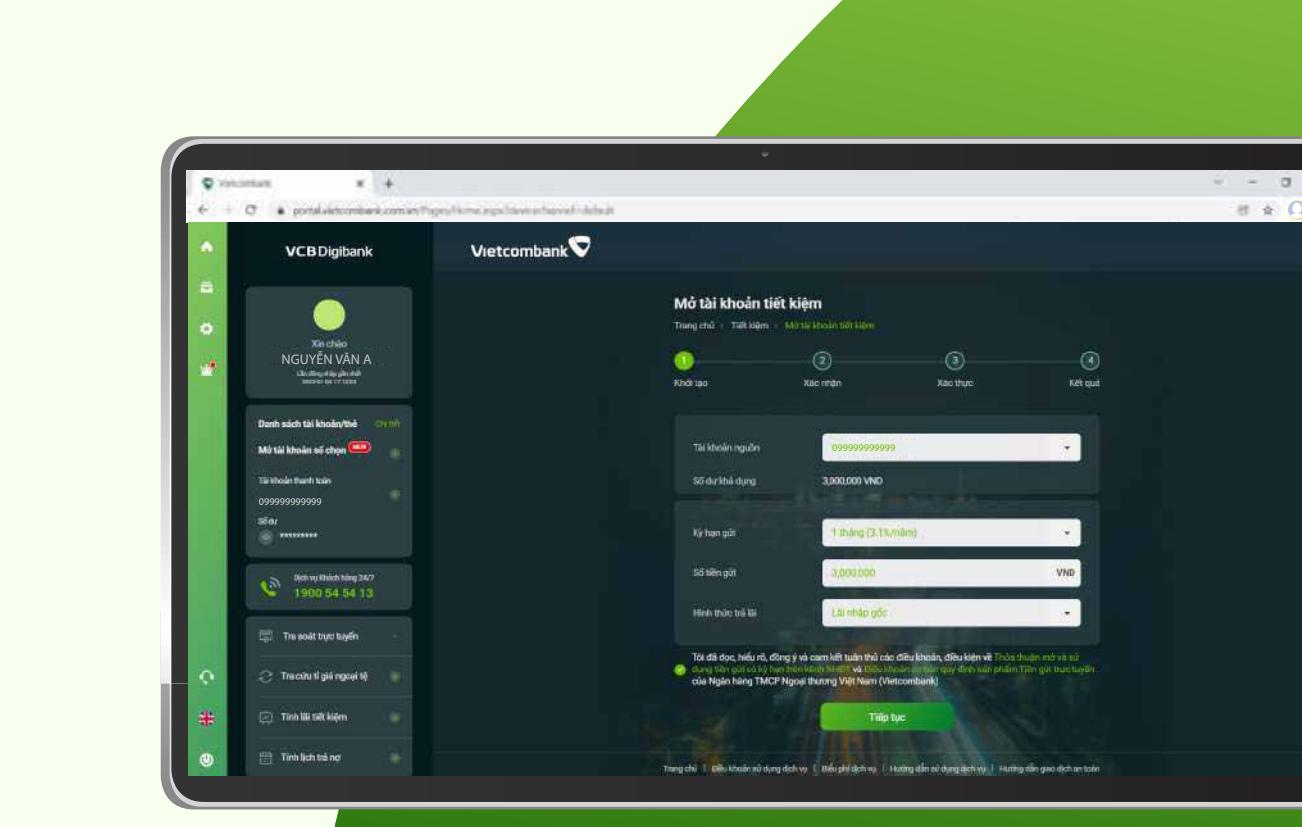

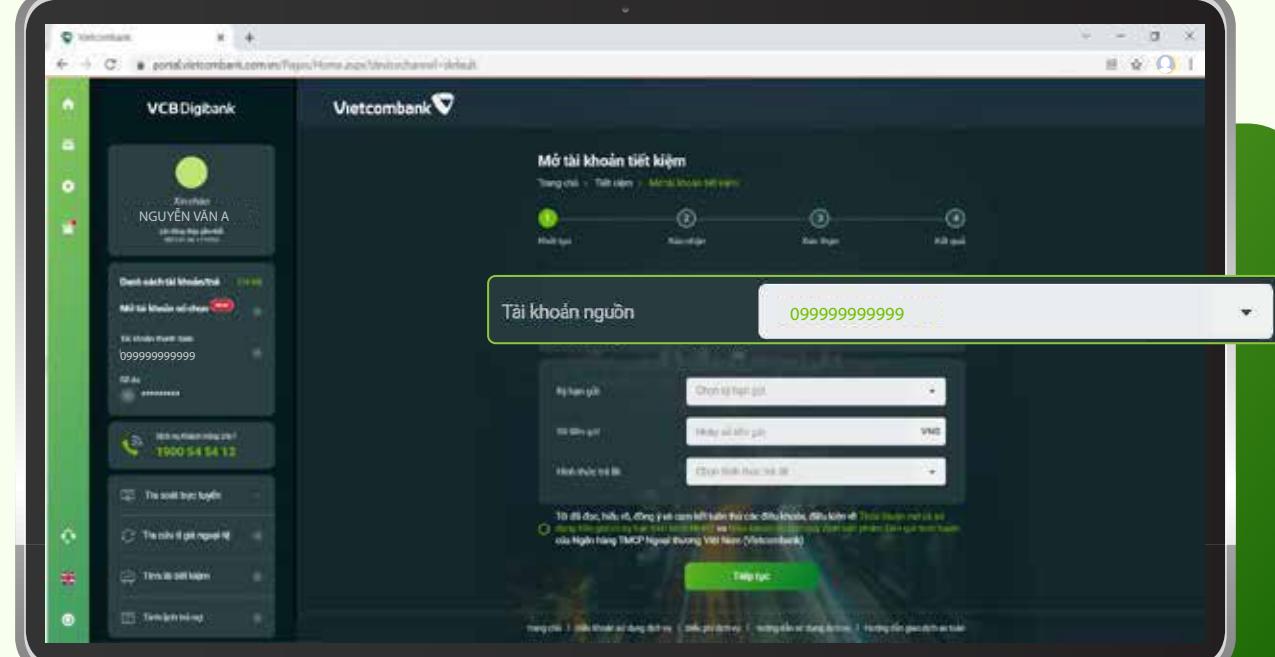

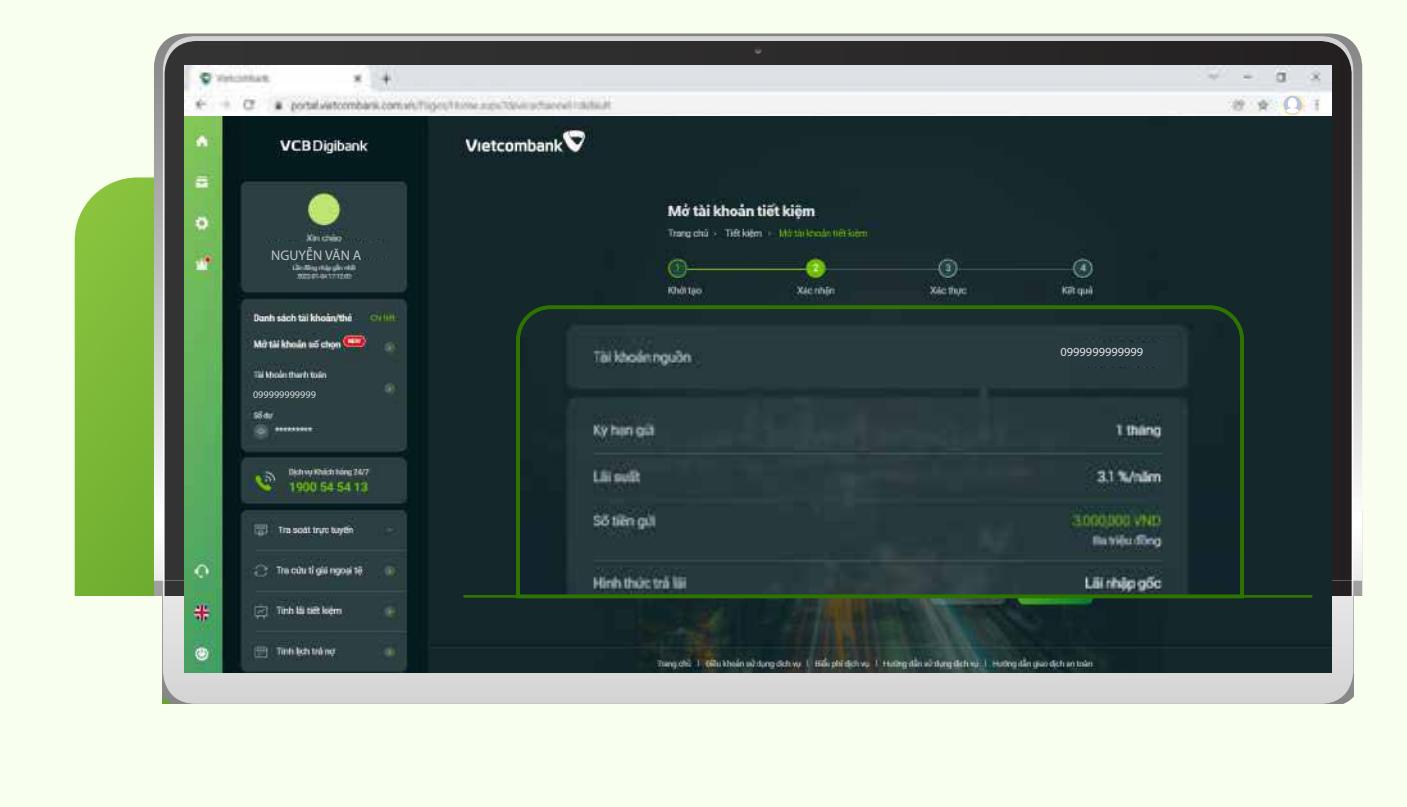

Từ trước thiếu thiếu thiếu thiếu thiếu thiếu thiếu thiếu thiếu thiếu thiếu thiếu thiếu thiếu thiếu thiếu thiếu<br>BƯƠ

 $x_{\rm eff}$ ch giao dịch $\alpha$ 

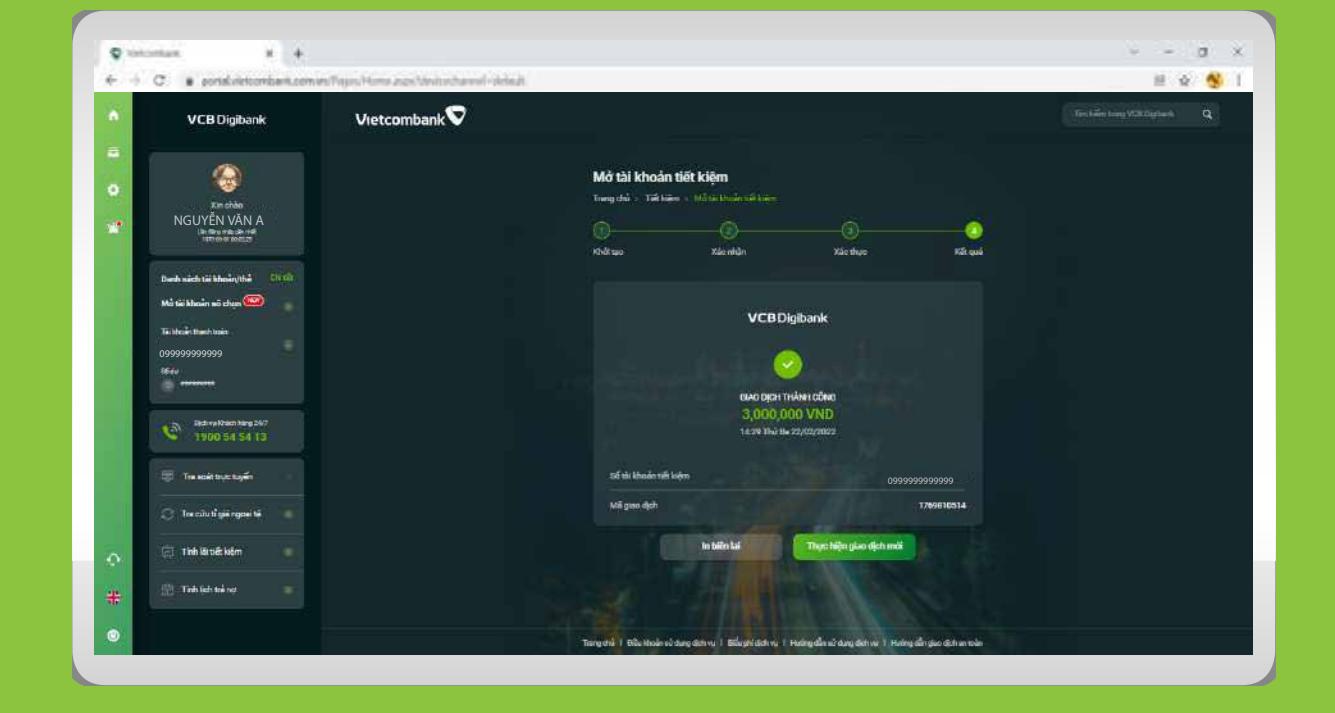

Từ trước thiếu thiếu thiếu thiếu thiếu thiếu thiếu thiếu thiếu thiếu thiếu thiếu thiếu thiếu thiếu thiếu thiếu<br>BƯƠ GIAO DỊCH THÀNH CÔNG Thông báo giao dịch thàng báo giao dịch thàng báo giao dịch thành công gồm thành công gồm thành công gồm thành<br>Thông gồm thàng gồm thàng gồm thàng gồm thàng gồm thàng gồm thàng gồm thàng gồm thàng gồm thàng gồm thàng gồm Số tài khoản tiết kiệm và Mã giao dịch và Mã giao dịch và Mã giao dịch và Mã giao dịch và Mã giao dịch và Mã g<br>Số tài khoản tiết kiệm và Mã giao dịch và Mã giao dịch và Mã giao dịch và Mã giao dịch và Mã giao dịch và Mã g

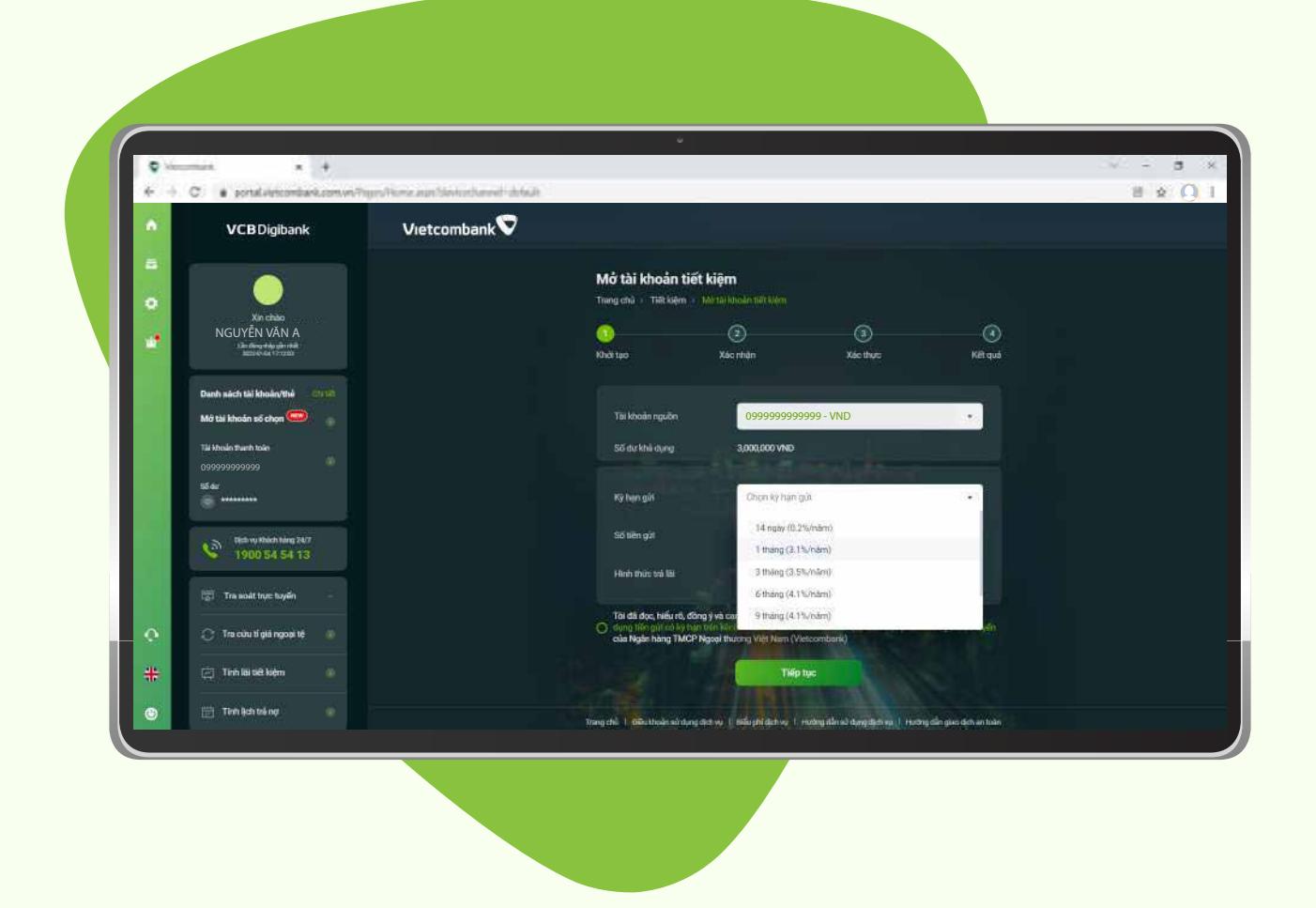

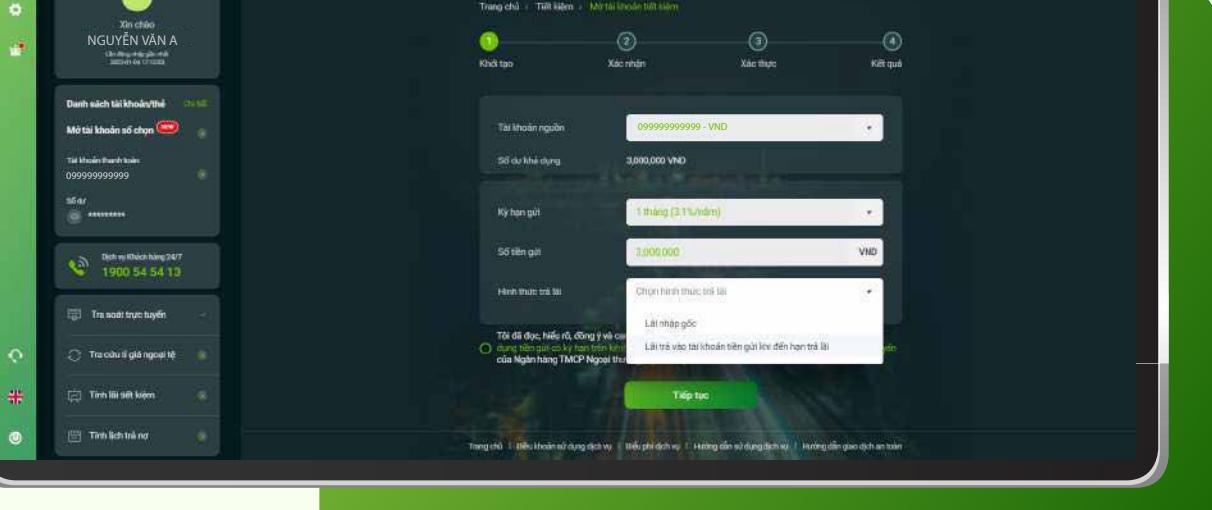

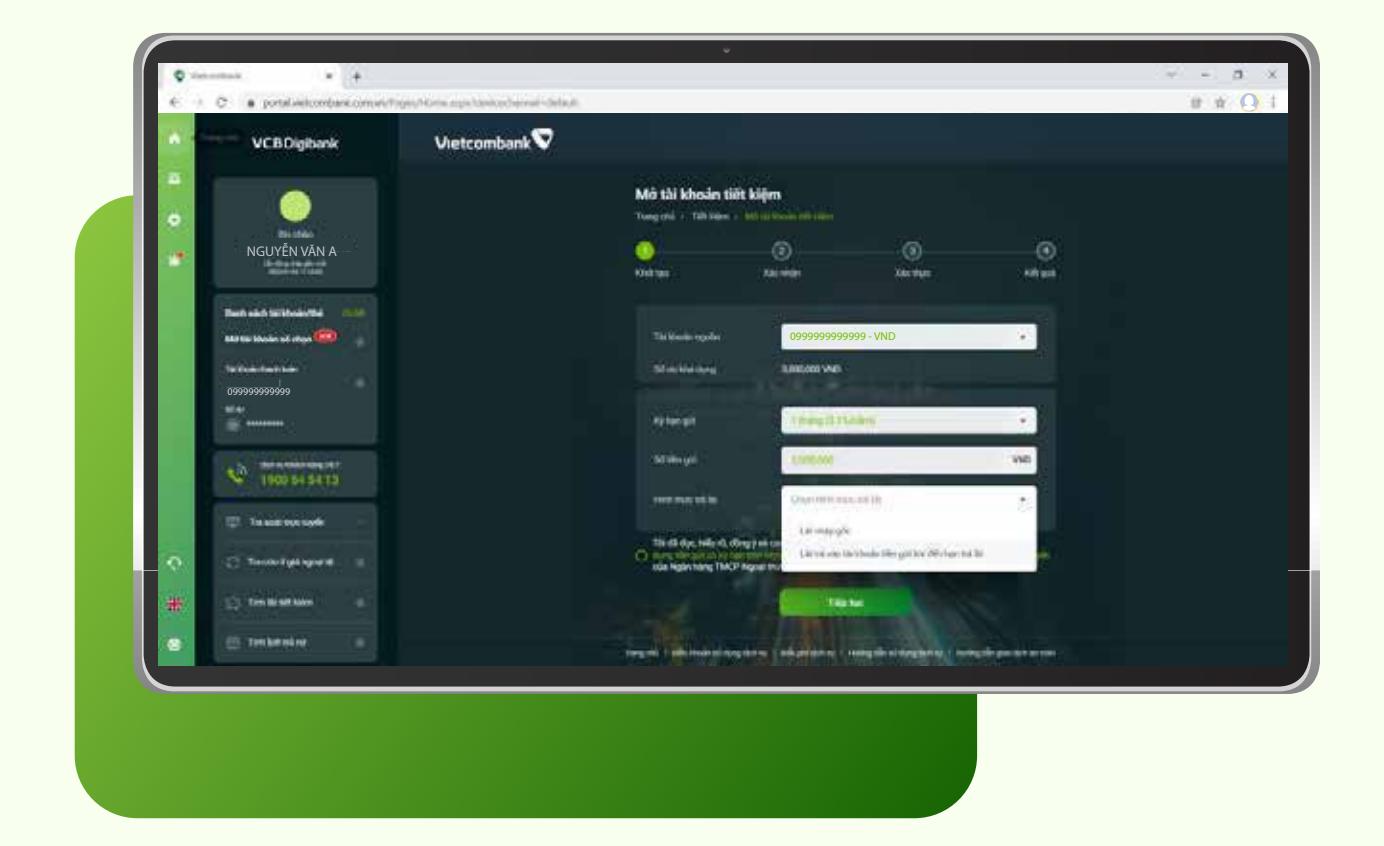

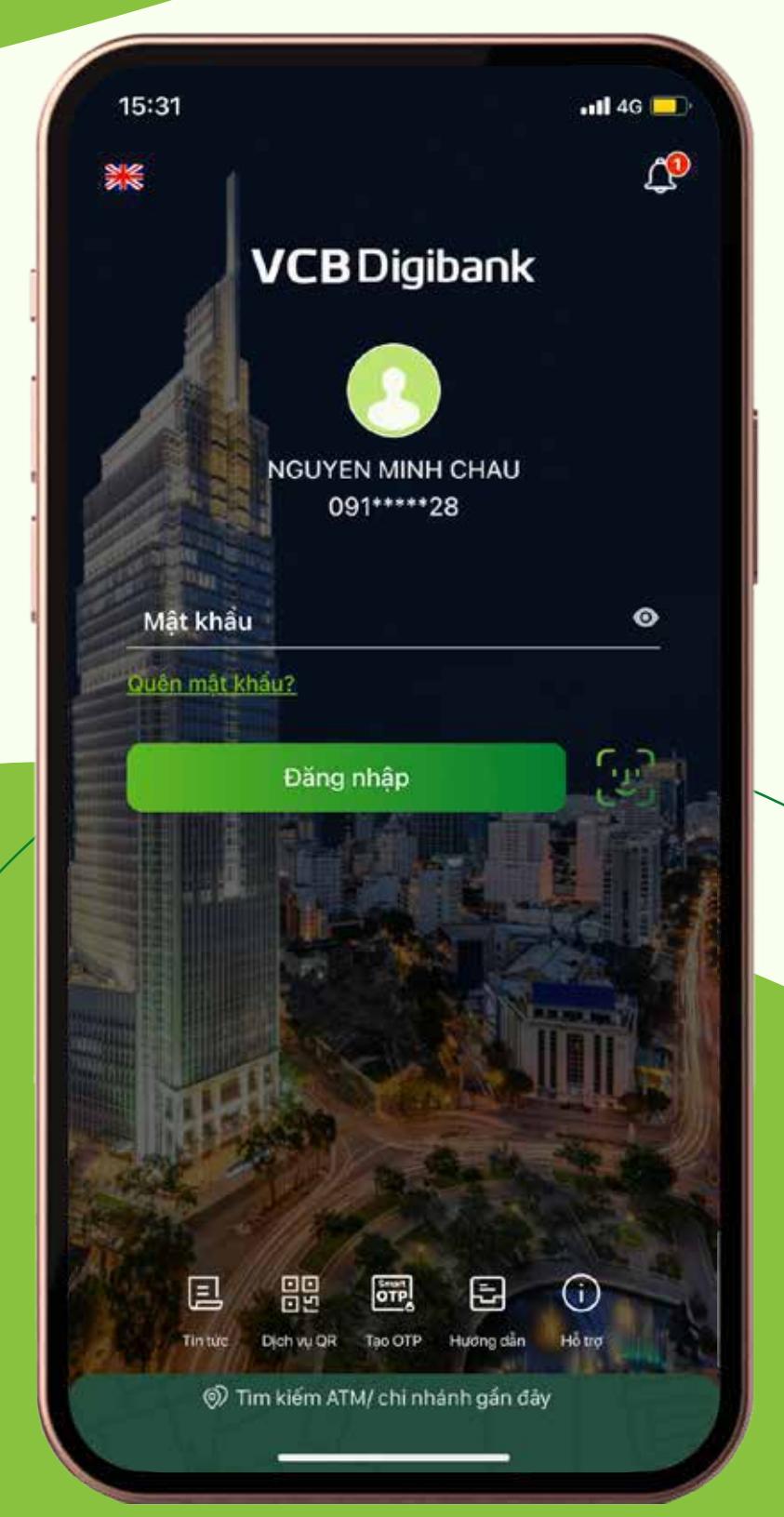

Chọn Tiếp tục

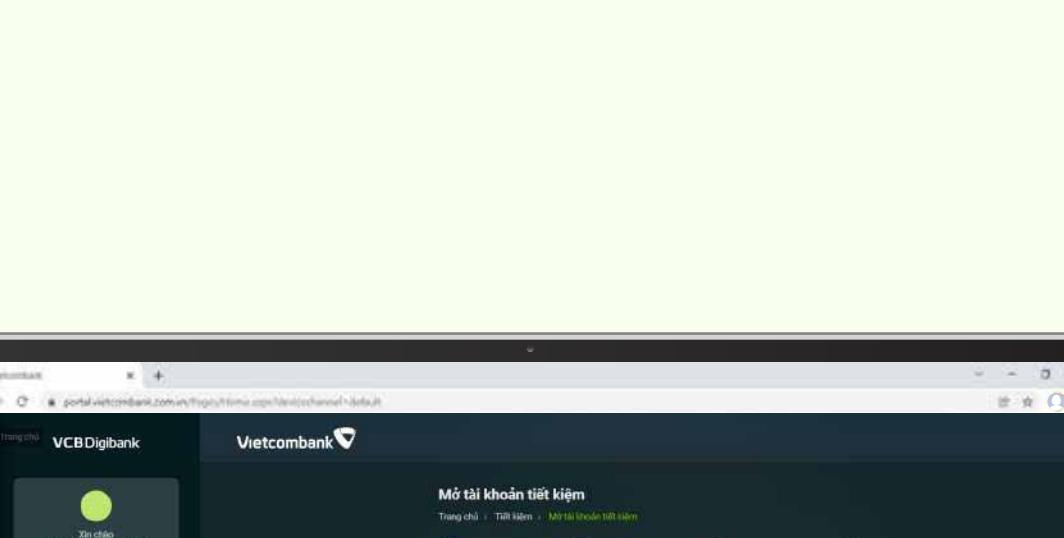

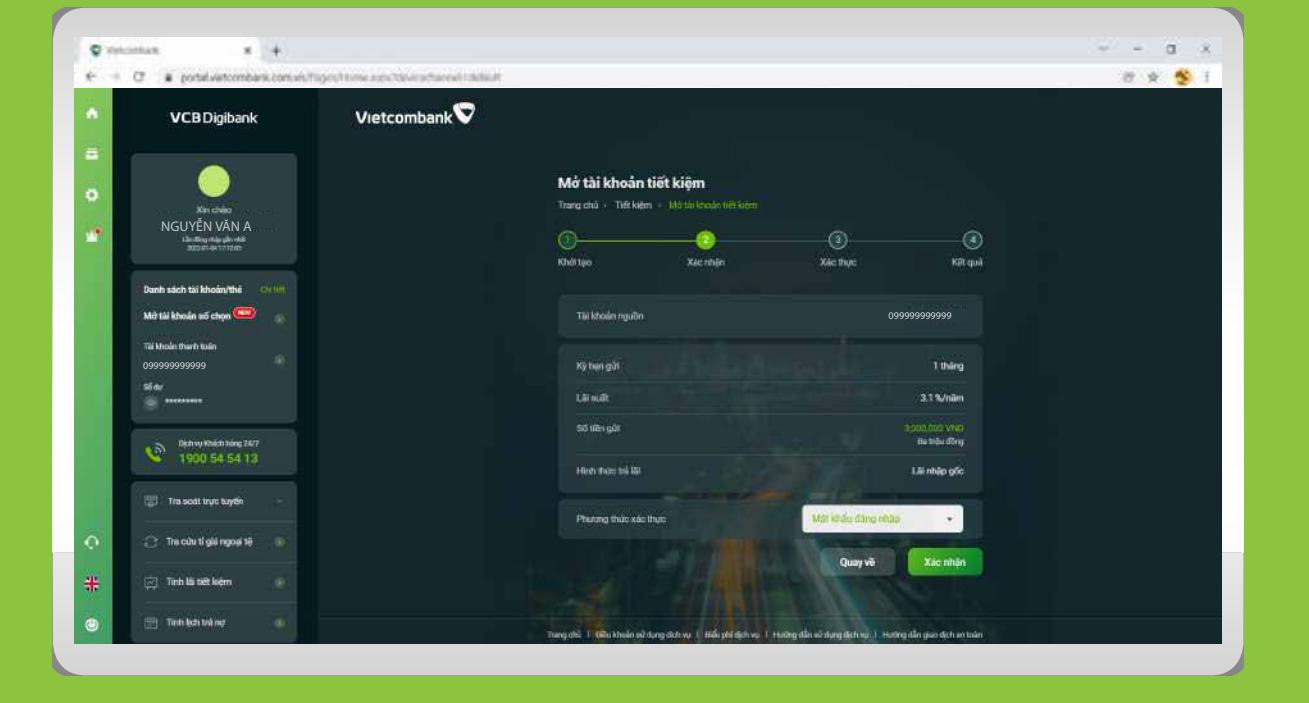

Chọn Xác nhận

XÁC THUR GIAO DA THUR GIAO DA THUA

Nhập Mật khẩu đặc trong thành thấp Mật khẩu đặc trong trong thành thấp Mật khẩu đặc trong trong thấp Mật khẩu<br>Nhập Mật khẩu đặc trong trong trong thấp Mật khẩu đặc trong trong trong trong trong trong thấp Mật khẩu đặc tr